# **Alibaba Cloud**

Hybrid Backup Hybrid Backup **Pricing** 

Document Version: 20201021

**C-D Alibaba Cloud** 

## Legal disclaimer

Alibaba Cloud reminds you to carefully read and fully understand the terms and conditions of this legal disclaimer before you read or use this document. If you have read or used this document, it shall be deemed as your total acceptance of this legal disclaimer.

- 1. You shall download and obtain this document from the Alibaba Cloud website or other Alibaba Cloud-authorized channels, and use this document for your own legal business activities only. The content of this document is considered confidential information of Alibaba Cloud. You shall strictly abide by the confidentiality obligations. No part of this document shall be disclosed or provided to any third party for use without the prior written consent of Alibaba Cloud.
- 2. No part of this document shall be excerpted, translated, reproduced, transmitted, or disseminated by any organization, company or individual in any form or by any means without the prior written consent of Alibaba Cloud.
- 3. The content of this document may be changed because of product version upgrade, adjustment, or other reasons. Alibaba Cloud reserves the right to modify the content of this document without notice and an updated version of this document will be released through Alibaba Cloudauthorized channels from time to time. You should pay attention to the version changes of this document as they occur and download and obtain the most up-to-date version of this document from Alibaba Cloud-authorized channels.
- 4. This document serves only as a reference guide for your use of Alibaba Cloud products and services. Alibaba Cloud provides this document based on the "status quo", "being defective", and "existing functions" of its products and services. Alibaba Cloud makes every effort to provide relevant operational guidance based on existing technologies. However, Alibaba Cloud hereby makes a clear statement that it in no way guarantees the accuracy, integrity, applicability, and reliability of the content of this document, either explicitly or implicitly. Alibaba Cloud shall not take legal responsibility for any errors or lost profits incurred by any organization, company, or individual arising from download, use, or trust in this document. Alibaba Cloud shall not, under any circumstances, take responsibility for any indirect, consequential, punitive, contingent, special, or punitive damages, including lost profits arising from the use or trust in this document (even if Alibaba Cloud has been notified of the possibility of such a loss).
- 5. By law, all the contents in Alibaba Cloud documents, including but not limited to pictures, architecture design, page layout, and text description, are intellectual property of Alibaba Cloud and/or its affiliates. This intellectual property includes, but is not limited to, trademark rights, patent rights, copyrights, and trade secrets. No part of this document shall be used, modified, reproduced, publicly transmitted, changed, disseminated, distributed, or published without the prior written consent of Alibaba Cloud and/or its affiliates. The names owned by Alibaba Cloud shall not be used, published, or reproduced for marketing, advertising, promotion, or other purposes without the prior written consent of Alibaba Cloud. The names owned by Alibaba Cloud include, but are not limited to, "Alibaba Cloud", "Aliyun", "HiChina", and other brands of Alibaba Cloud and/or its affiliates, which appear separately or in combination, as well as the auxiliary signs and patterns of the preceding brands, or anything similar to the company names, trade names, trademarks, product or service names, domain names, patterns, logos, marks, signs, or special descriptions that third parties identify as Alibaba Cloud and/or its affiliates.
- 6. Please directly contact Alibaba Cloud for any errors of this document.

## Document conventions

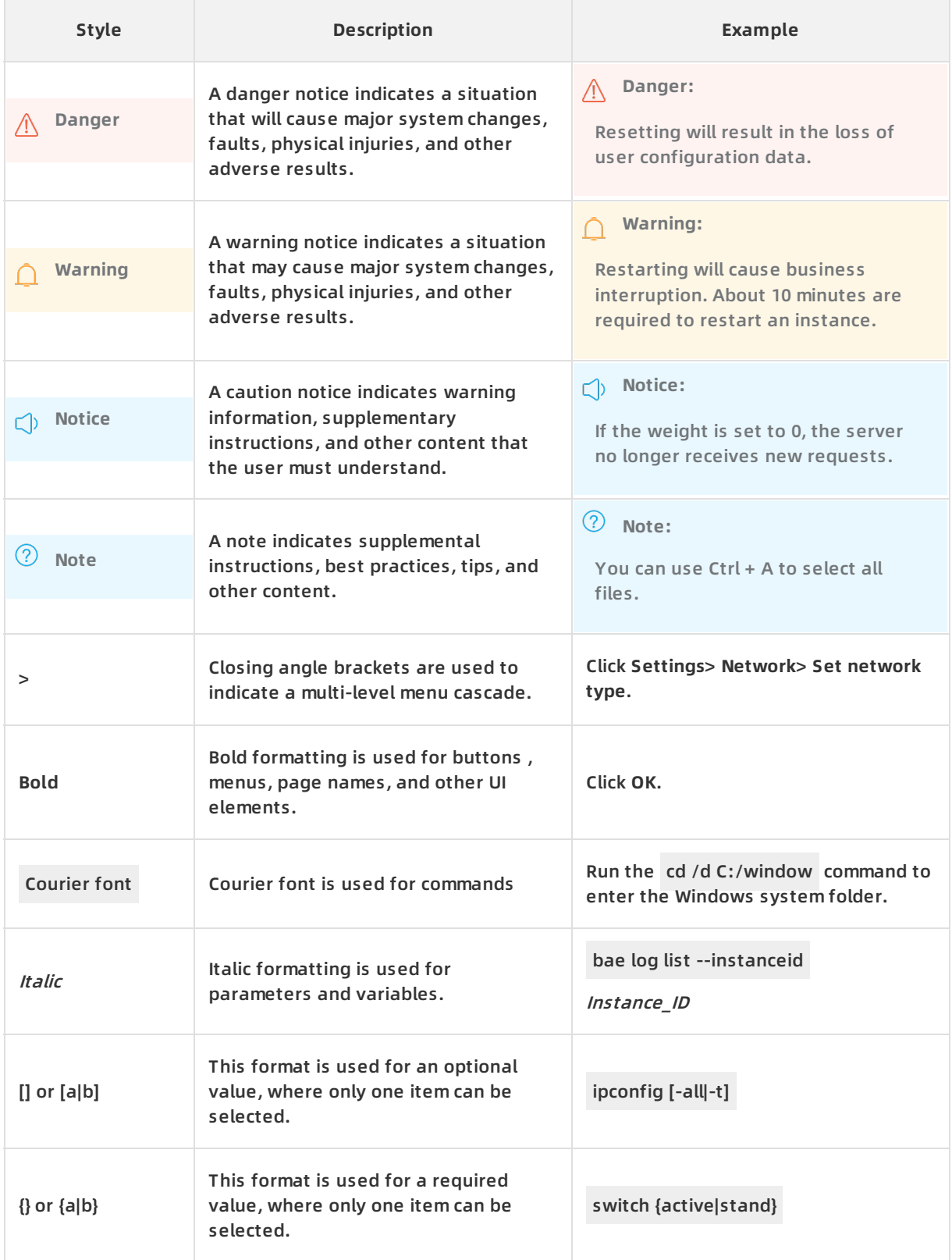

## Table of Contents

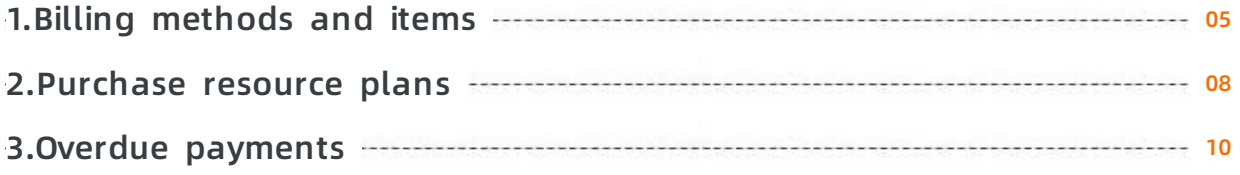

## <span id="page-4-0"></span>**1.Billing methods and items**

This topic describes the billing methods and items of Hybrid Backup Recovery (HBR).

### **Billing methods**

HBR supports the pay-as-you-go billing method.

- Pay for only what you actually used.
- Bills are generated on an hourly basis and payments are settled on a monthly basis.
- When you activate HBR, the pay-as-you-go billing method is used by default.

### **Billing items**

The following table describes the billing items of HBR.

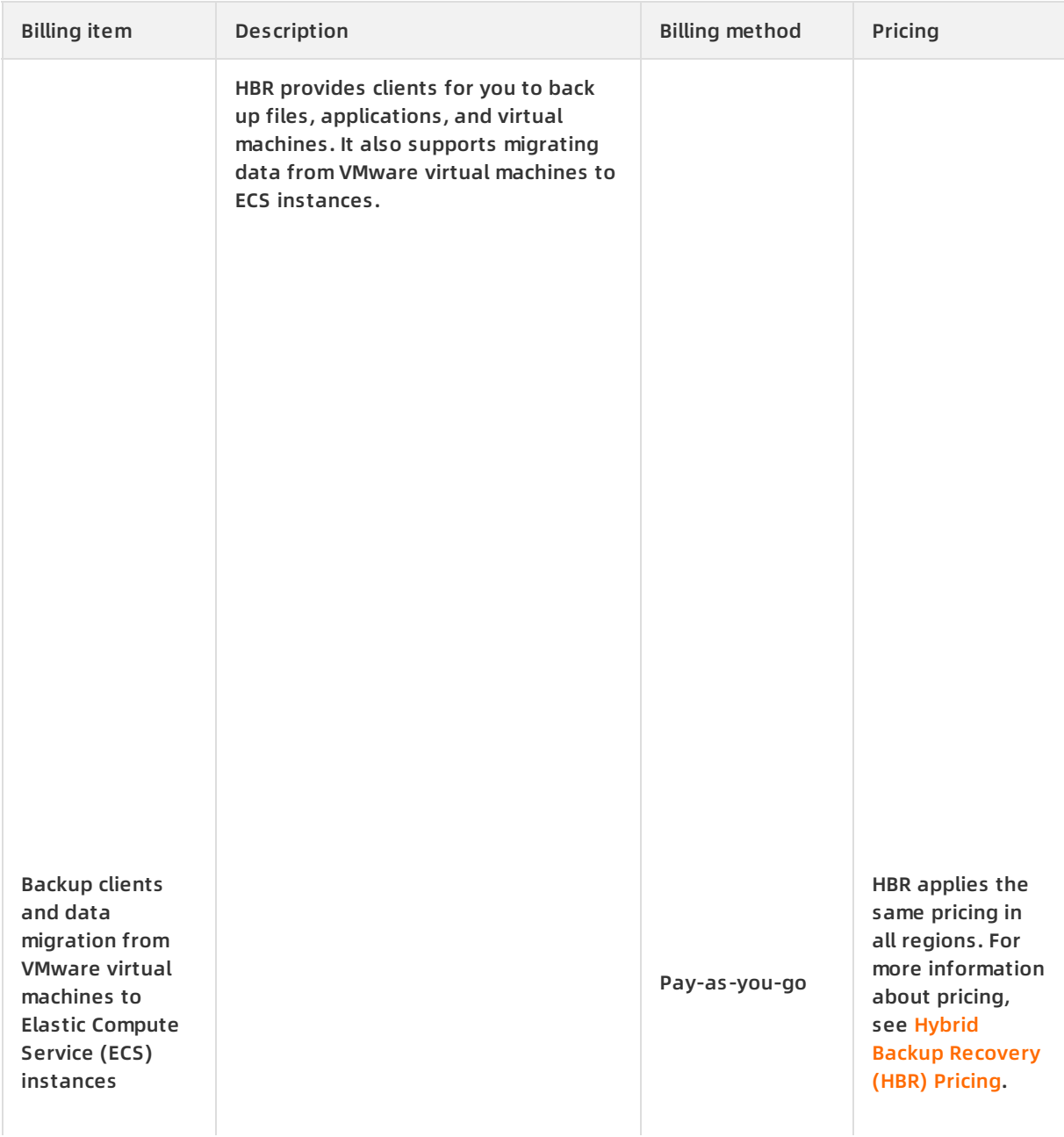

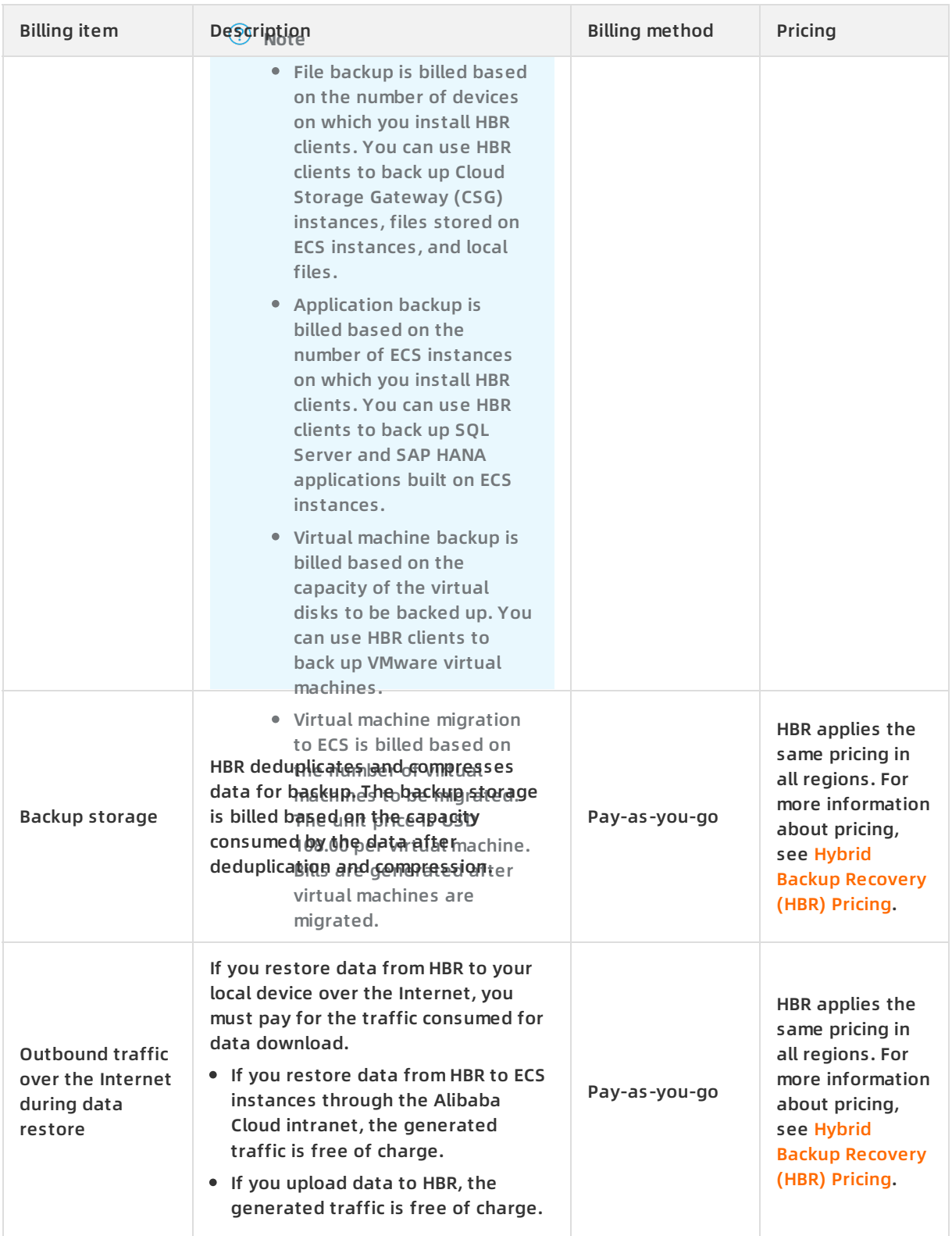

### **Hybrid Backup Pricing · Billing methods and items Pricing · Billing methods and items**

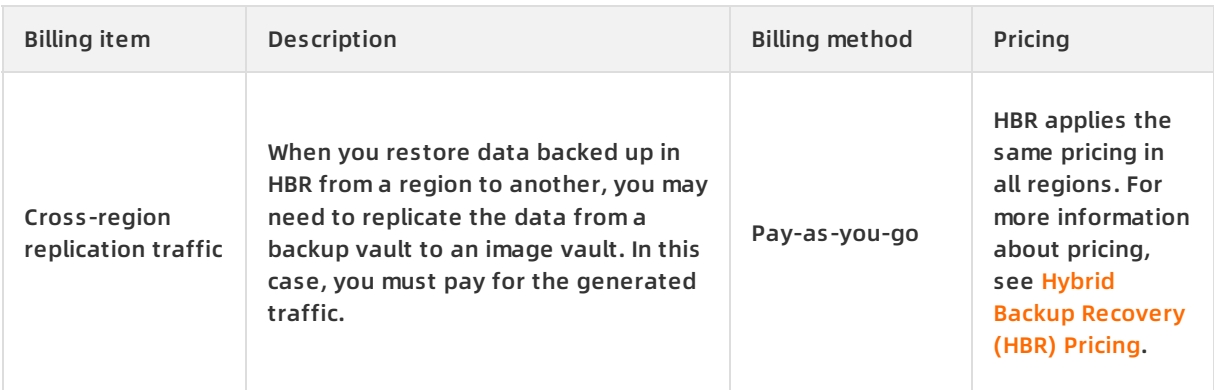

**Note** HBR provides a two-month free trial for you to back up each Apsara File Storage Network Attached Storage (NAS) file system and Object Storage Service (OSS) bucket. During the trial period, the corresponding backup vault is also free of charge.

## <span id="page-7-0"></span>**2.Purchase resource plans**

Subscription (resource plans) is a billing method that allows you to pay for resources before you use them. By purchasing resource plans, you can reserve resources in advance to reduce costs and take advantage of higher discount rates. This topic describes how to purchase Hybrid Backup Recovery (HBR) resource plans for different backup scenarios.

Take note of the following items when you purchase HBR resource plans:

- In the following table, the √ mark indicates that you must purchase the resource plan in the scenario. The x mark indicates that resource plan is not required in the scenario.
- Resource plans can be used in any applicable scenario. For example, you can purchase backup storage resource plans to deduct storage fees in all backup scenarios. You can also purchase file backup license resource plans to deduct the license fees in both local file backup and ECS file backup scenarios.
- Traffic fees are billed in the pay-as-you-go method and cannot be deducted by resource plans. For more information, see Hybrid Backup [Recovery](https://www.alibabacloud.com/product/hybrid-backup-recovery/pricing) (HBR) Pricing.

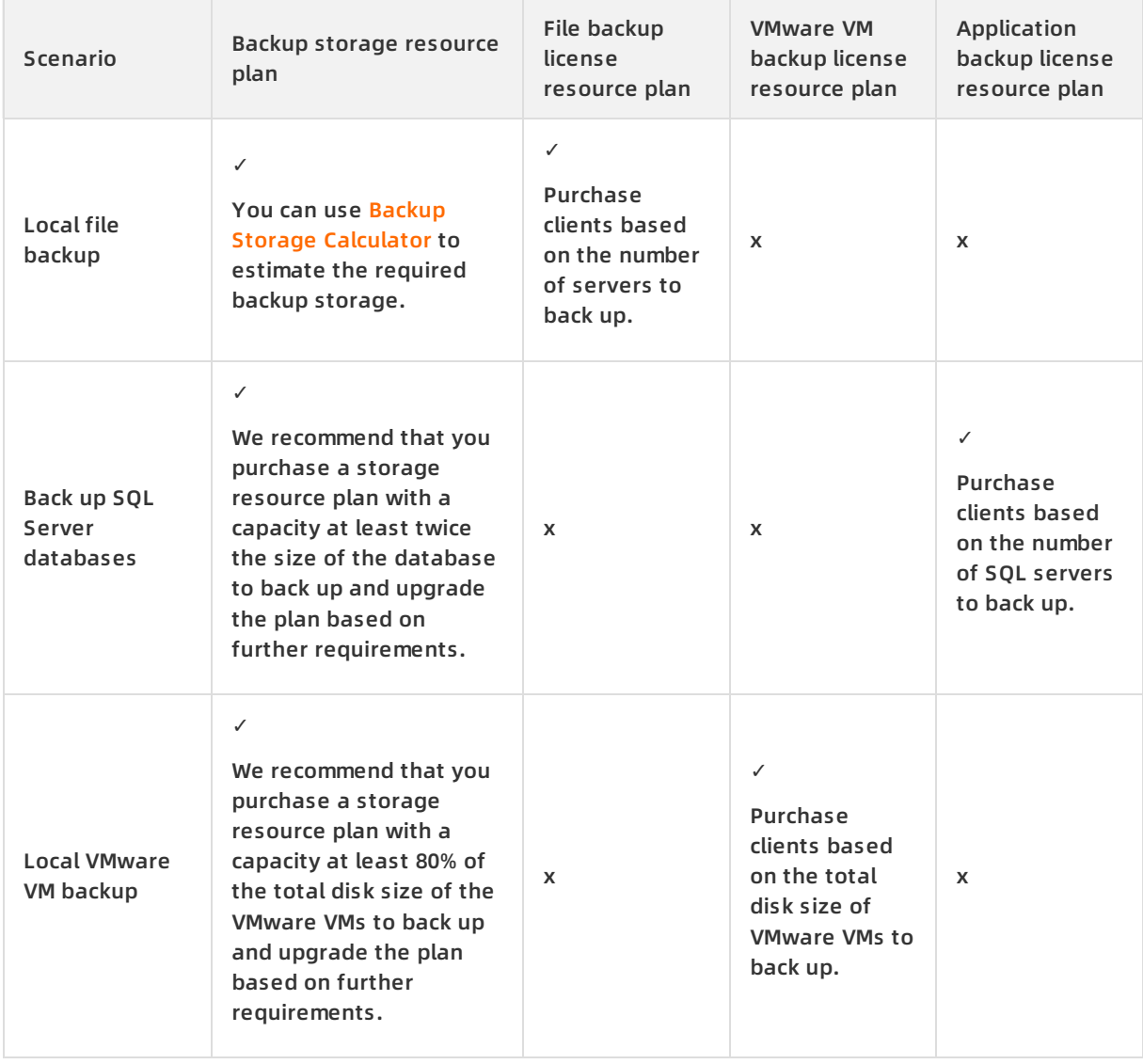

### Hybrid Backup Pricing **·** Purchase resource plans

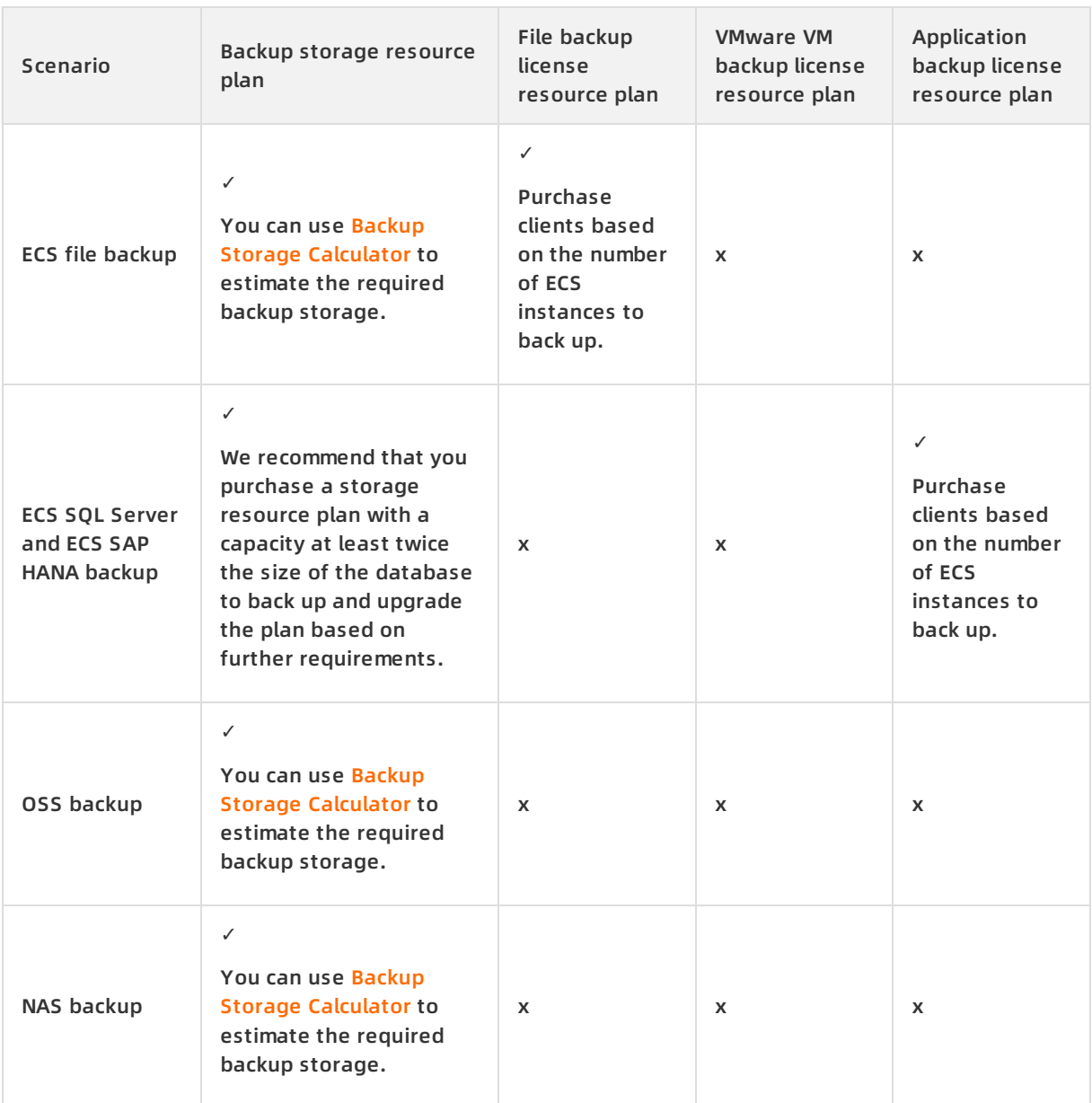

## <span id="page-9-0"></span>**3.Overdue payments**

If your account balance is insufficient and you continue to use HBR paid services, you will have an overdue payment.

**Q** Warning The system may send you notifications that you have overdue payments. When this occurs, please clear all overdue payments to avoid instances being released. Please note that your instances may be released at a system-selected time after the payment due date.

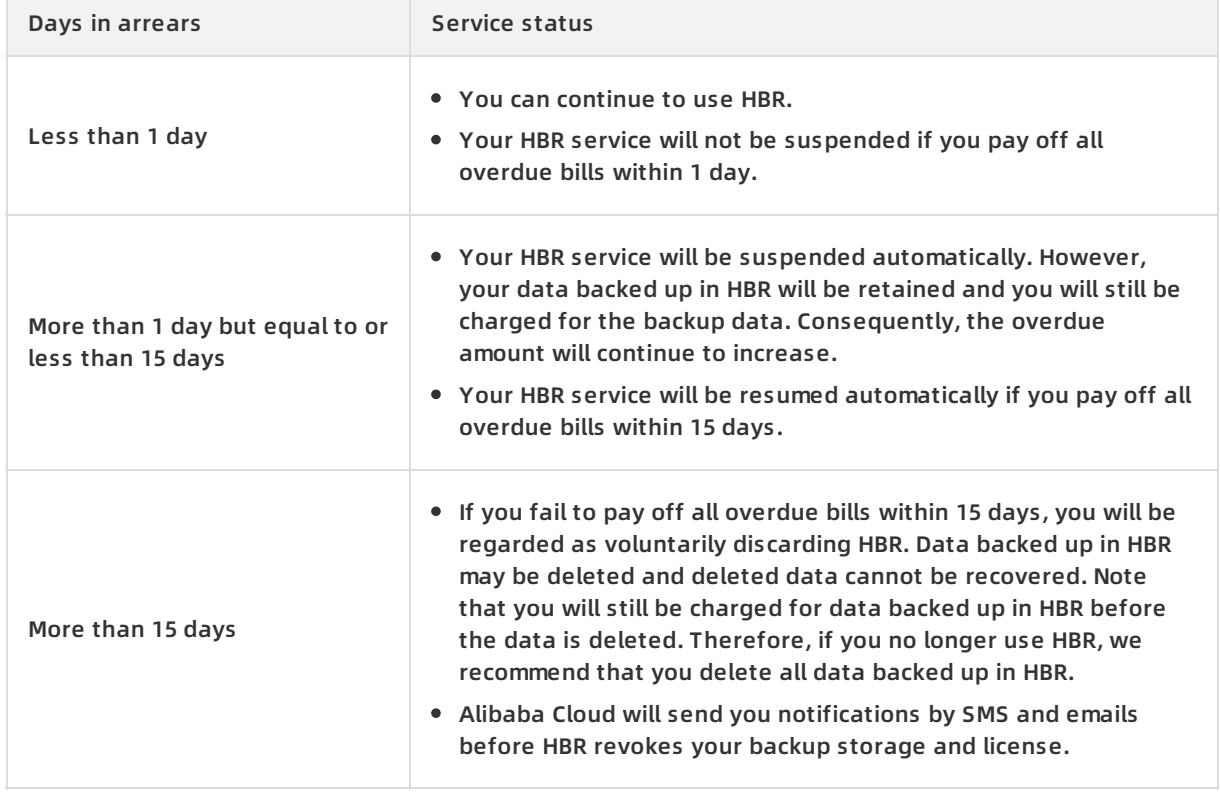

### If you have an overdue payment, pay attention to the points described in the following table.

## **Impact on data migration from VMware virtual machines to ECS instances**

You can continue to use HBR to migrate data from VMware virtual machines to Elastic Compute Service (ECS) instances within the first hour after an overdue payment occurs. However, if you fail to pay off all overdue bills within 1 hour, you can no longer migrate data after this grace period. To resume normal migration, you must pay off all overdue bills first. If you have an overdue payment for an ECS instance after you migrate virtual machine data to it, the common service restrictions on overdue ECS instances will apply.